# **Messages: Composition and Precedence**

Damien Cassou, Stéphane Ducasse and Luc Fabresse

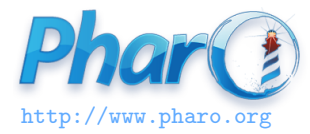

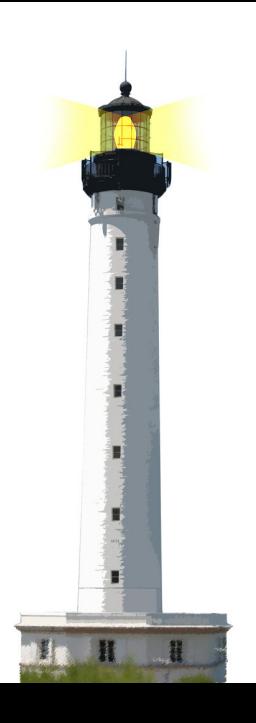

# **Composition: from Left to Right!**

What happens when we have two messages of the same kind?

• Execution from left to right

1000 factorial class name > 'LargePositiveInteger'

is equivalent to

(((1000 factorial) class) name)

• Ease the composition of messages

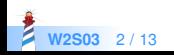

## **Complete Message Precedence**

- (Msg) > Unary > Binary > Keywords
- From left to right

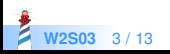

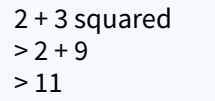

- unary (squared) first
- $\bullet$  then binary  $(+)$

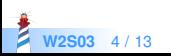

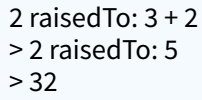

- $\bullet$  binary  $(+)$  first
- then keyword-based (raisedTo:)

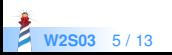

```
Color gray − Color white = Color black
> aGray − aWhite = aBlack
> aBlack = aBlack
> true
```
- unary messages
- then binary from left to right

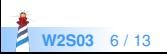

1 class maxVal + 1 > 1073741824

unary, unary and binary

1 class

> SmallInteger

1 class maxVal > 1073741823

1 class maxVal + 1 > 1073741824

(1 class maxVal + 1) class > LargePositiveInteger

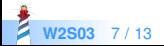

### **Parentheses take Precedence!**

0@0 extent: 100@100 bottomRight

> Message not understood

> 100 does not understand bottomRight

Should use ()

(0@0 extent: 100@100) bottomRight > (aPoint extent: anotherPoint) bottomRight > aRectangle bottomRight > 100@100

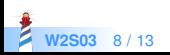

# **The Price for Simplicity**

Only messages:

+

- is a message, no precedence
- can be redefined in domain classes
- Simple
- One limit: no mathematical precedence

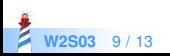

### **No Mathematical Precedence**

 $3 + 2 * 10$  $> 5 * 10$  $> 50$ 

• should be rewritten using parentheses

 $3 + (2 * 10)$  $> 3 + 20$  $> 23$ 

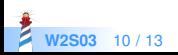

### **No Mathematical Precedence**

 $1/3 + 2/3$  $> 7/3 /3$  $> 7/9$ 

• should be rewritten using parentheses

 $(1/3) + (2/3)$  $> 1$ 

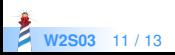

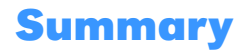

- Three kinds of messages: unary, binary and keywords
- $($ ...) > unary > binary > keywords
- Then from left to right
- There is no mathematical precedence because mathematical operations are plain messages
- Arguments are placed inside message structure:
	- 2 between: 0 and: 5 (the message is between:and:)

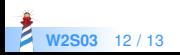

#### A course by

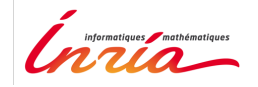

and

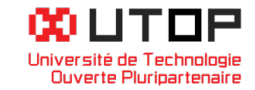

#### in collaboration with

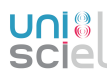

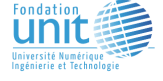

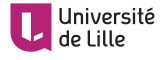

Minge-Tálácom

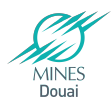

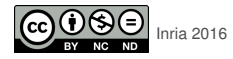

Except where otherwise noted, this work is licensed under CC BY-NC-ND 3.0 France <https://creativecommons.org/licenses/by-nc-nd/3.0/fr/>